## **תכנות סורק 30CCD Koohii**

 $($ אטרוק את הברקודים הבאים לפי הסדר (קידומת  $($ 

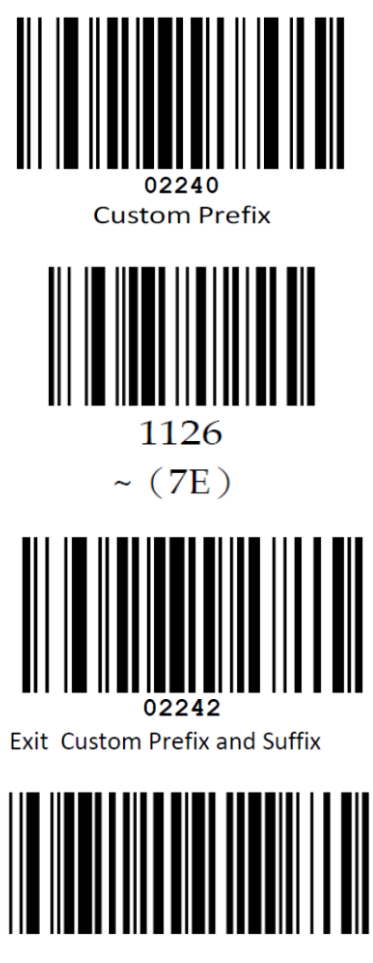

Add CR

**עצור כאן!**

## **החזרה להגדרות יצרן:**

לתכנות הסורק למצב ברירת מחדל )ללא קידומת ועם סיומת Enter):

)לא מומלץ לעבודה עם ProfitAge)

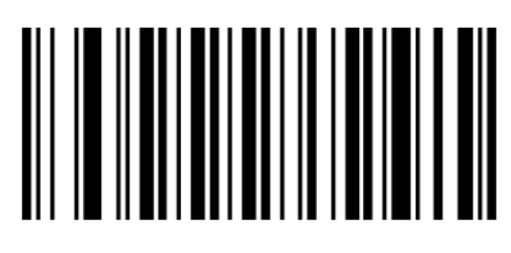

000B0

**Factory Default** 

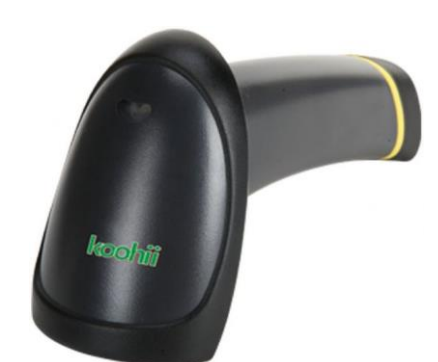

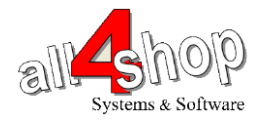